### CS60021: Scalable Data Mining

Sourangshu Bhattacharya

# **In this Lecture:**

- Outline:
	- Map-reduce programming in Java
	- Map reduce programming in other languages
	- Implementation details:
		- Job and tasks
		- Shuffle and sort

# **Hadoop Map Reduce**

#### $\Box$  Provides:

- $\Box$  Automatic parallelization and Distribution
- $\Box$  Fault Tolerance
- $\Box$  Methods for interfacing with HDFS for colocation of computation and storage of output.
- $\Box$  Status and Monitoring tools
- $\Box$  API in Java
- $\Box$  Ability to define the mapper and reducer in many languages through Hadoop streaming.

### **Wordcount program**

import java.io.IOException; import java.util.StringTokenizer;

import org.apache.hadoop.conf.Configuration;

import org.apache.hadoop.fs.Path;

import org.apache.hadoop.io.IntWritable;

import org.apache.hadoop.io.Text;

- import org.apache.hadoop.mapreduce.Job;
- import org.apache.hadoop.mapreduce.Mapper;
- import org.apache.hadoop.mapreduce.Reducer;
- import org.apache.hadoop.mapreduce.lib.input.FileInputFormat;
- import org.apache.hadoop.mapreduce.lib.output.FileOutputFormat;

# **Wordcount program - Main**

public class WordCount {

```
public static void main(String[] args) throws Exception { 
Configuration conf = new Configuration();
Job job = Job.getInstance(conf, "word count"); 
job.setJarByClass(WordCount.class); 
job.setMapperClass(TokenizerMapper.class);
job.setCombinerClass(IntSumReducer.class); 
job.setReducerClass(IntSumReducer.class); 
job.setOutputKeyClass(Text.class); 
job.setOutputValueClass(IntWritable.class); 
FileInputFormat.addInputPath(job, new Path(args[0])); 
FileOutputFormat.setOutputPath(job, new Path(args[1]));
System.exit(job.waitForCompletion(true) ? 0 : 1); 
} }
```
### **Wordcount program - Mapper**

}

```
public static class TokenizerMapper extends Mapper<Object, Text, Text, 
IntWritable>{ 
private final static IntWritable one = new IntWritable(1); 
private Text word = new Text();
```

```
public void map(Object key, Text value, Context context ) 
throws IOException, InterruptedException { 
   StringTokenizer itr = new StringTokenizer(value.toString()); 
   while (itr.hasMoreTokens()) { 
      word.set(itr.nextToken()); context.write(word, one); 
   } 
}
```
### **Wordcount program - Reducer**

```
public static class IntSumReducer extends 
Reducer<Text,IntWritable,Text,IntWritable> {
private IntWritable result = new IntWritable();
```
}

```
public void reduce(Text key, Iterable<IntWritable> values, Context 
context ) 
throws IOException, InterruptedException { 
   int sum = 0;
   for (IntWritable val : values) { 
      sum += val.get();
   } 
   result.set(sum); 
   context.write(key, result); 
}
```
### **Wordcount program - running**

export JAVA HOME=[ Java home directory ]

bin/hadoop com.sun.tools.javac.Main WordCount.java

jar cf wc.jar WordCount\*.class

bin/hadoop jar wc.jar WordCount [Input path] [Output path]

# **Wordcount in python**

#### Mapper.py

```
#!/usr/bin/env python
import sys
# input comes from STDIN (standard input)
for line in sys.stdin:
   # remove leading and trailing whitespace
   line = line.start(p()# split the line into words
   words = line.split()# increase counters
   for word in words:
        # write the results to STDOUT (standard output);
        # what we output here will be the input for the
        # Reduce step, i.e. the input for reducer.py
        #
        # tab-delimited; the trivial word count is 1
       print 's\ts' \ (word, 1)
```
# **Wordcount in python**

Reducer.py

#!/usr/bin/env python

#### from operator import itemqetter import sys

```
# maps words to their counts
word2count = \{\}
```

```
# input comes from STDIN
```

```
for line in sys.stdin:
    # remove leading and trailing whitespace
    line = Line.strip()
```

```
# parse the input we got from mapper.py
word, count = line.split('\t', 1)
# convert count (currently a string) to int
try.
    count = int(count)word2count[word] = word2count.get(word, 0) + count
except ValueError:
    # count was not a number, so silently
```

```
# ignore/discard this line
```

```
pass
```

```
# sort the words lexigraphically;
## this step is NOT required, we just do it so that our
# final output will look more like the official Hadoop
# word count examples
sorted word2count = sorted(word2count.items(), key=itemgetter(0))
# write the results to STDOUT (standard output)
for word, count in sorted word2count:
```

```
print '%s\t%s'% (word, count)
```
### **Execution code**

bin/hadoop dfs -ls

bin/hadoop dfs –copyFromLocal example example

bin/hadoop jar contrib/streaming/hadoop-0.19.2-streaming.jar -file wordcount-py.example/mapper.py -mapper wordcount-py.example/mapper.py -file wordcount-py.example/reducer.py -reducer wordcountpy.example/reducer.py -input example -output java-output

bin/hadoop dfs -cat java-output/part-00000

bin/hadoop dfs -copyToLocal java-output/part-00000 java-output-local

# **Hadoop(v2) MR job**

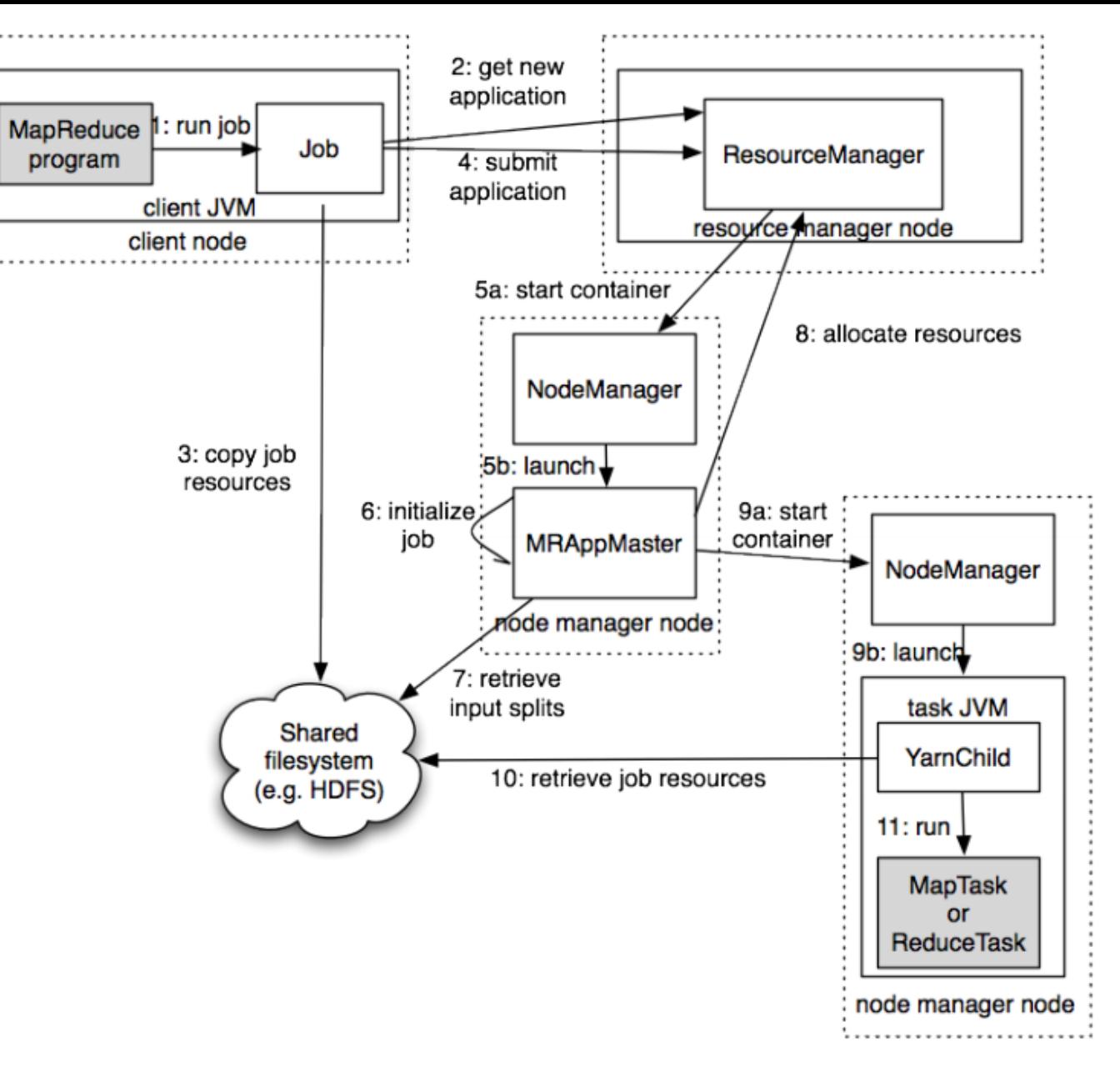

Source: Hadoop: The Definitive Guide

### **Map Reduce Data Flow**

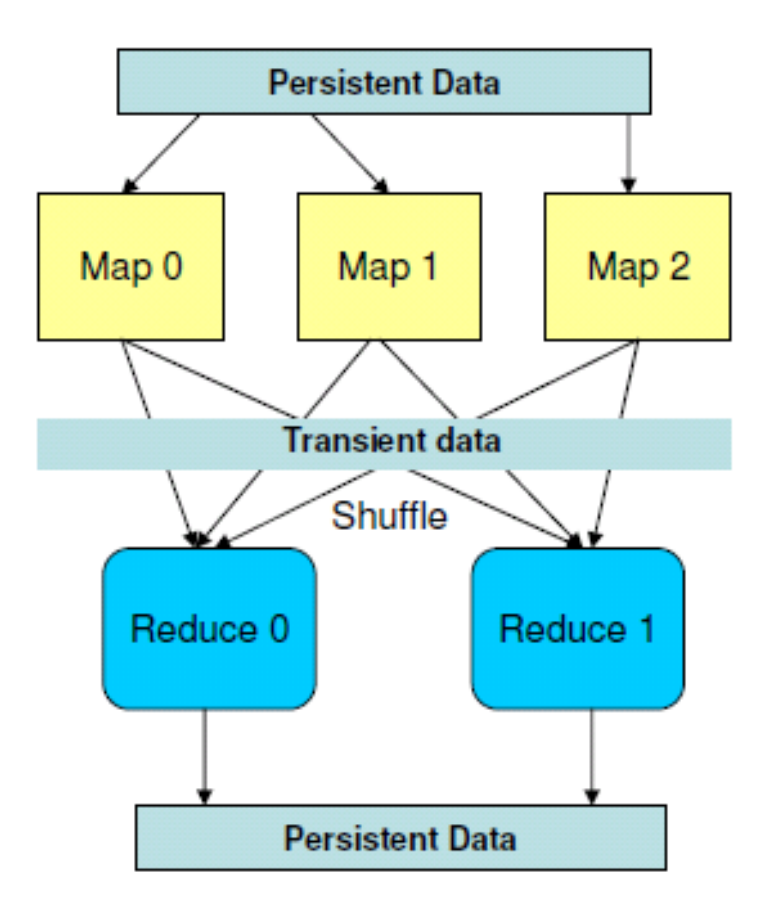

#### Data: Stream of keys and values

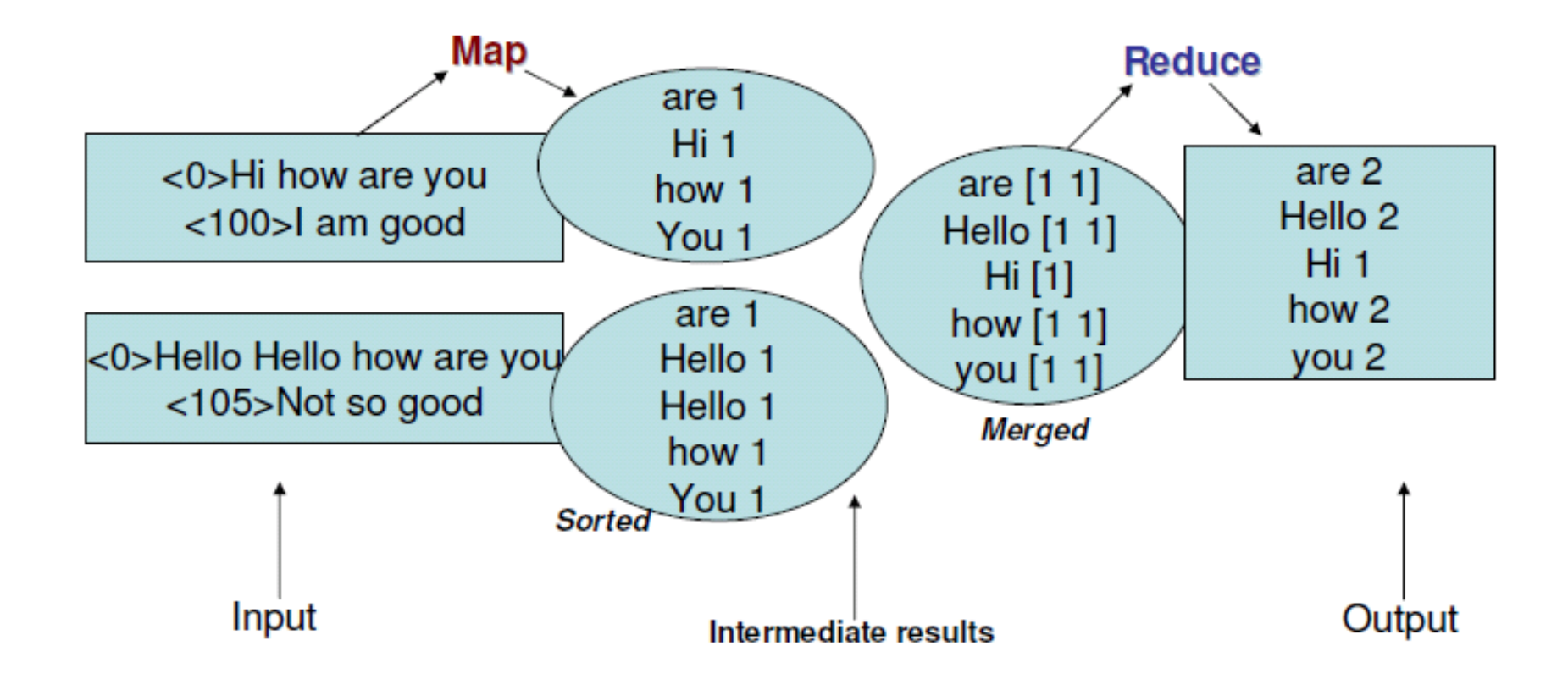

### **Hadoop MR Data Flow**

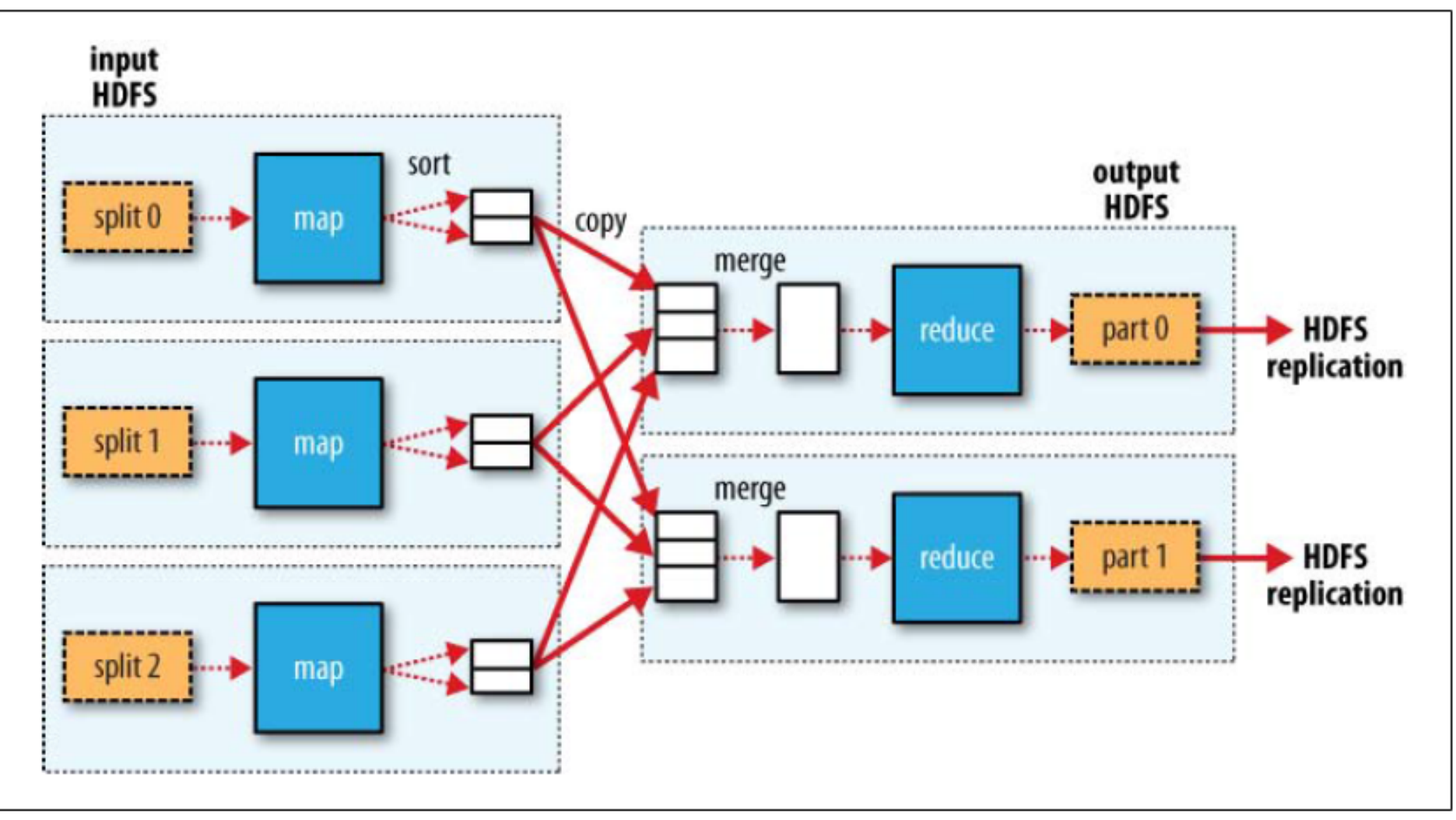

Source: Hadoop: The Definitive Guide

# **Shuffle and sort**

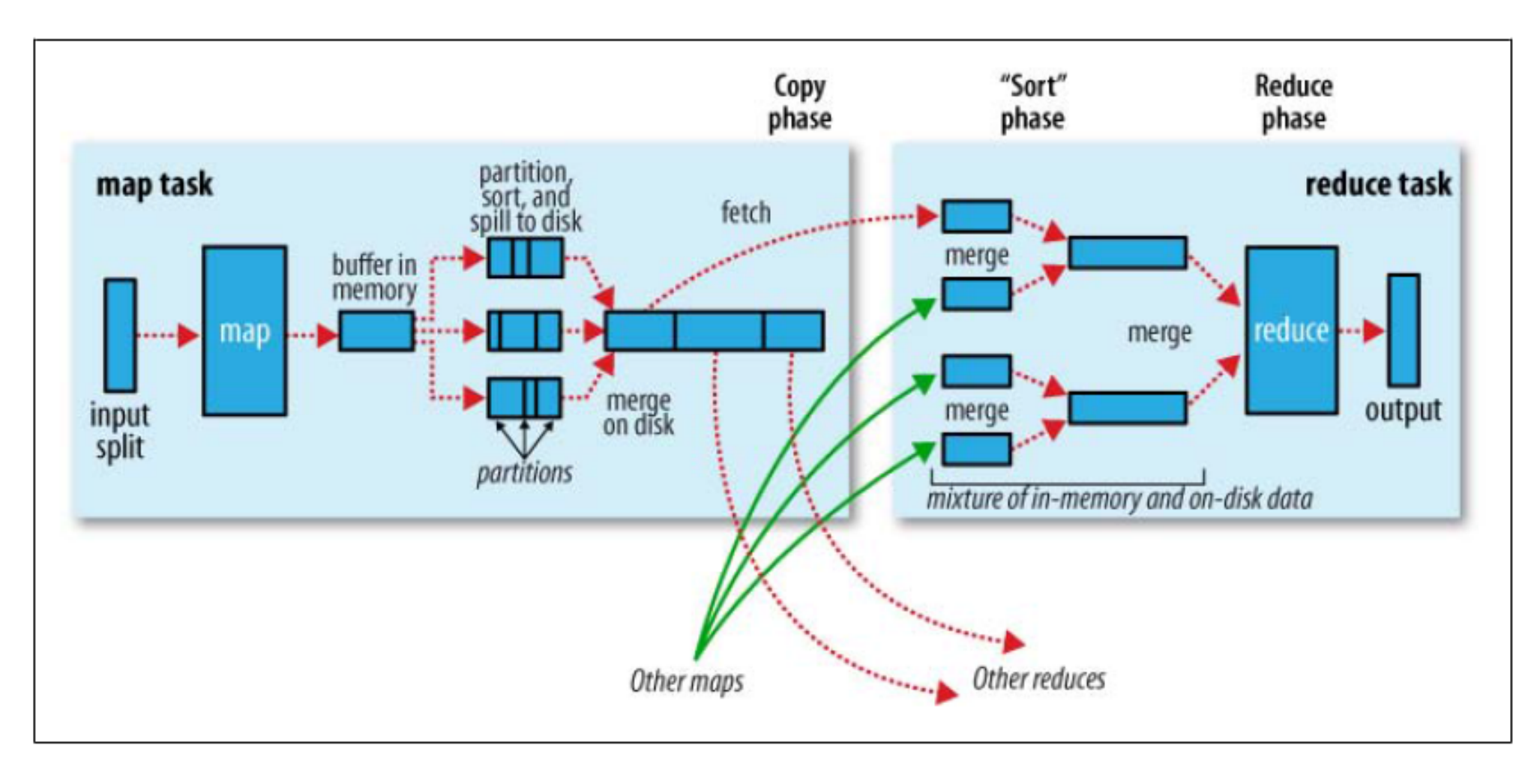

### **Data Flow**

- **Input and final output are stored on a distributed file system (FS):**
	- Scheduler tries to schedule map tasks "close" to physical storage location of input data
- **Intermediate results are stored on local FS of Map workers.**
- **Output** of **Reduce** workers are stored on a **distributed file system**.
- **Output is often input to another MapReduce task**

# **Hadoop(v2) MR job**

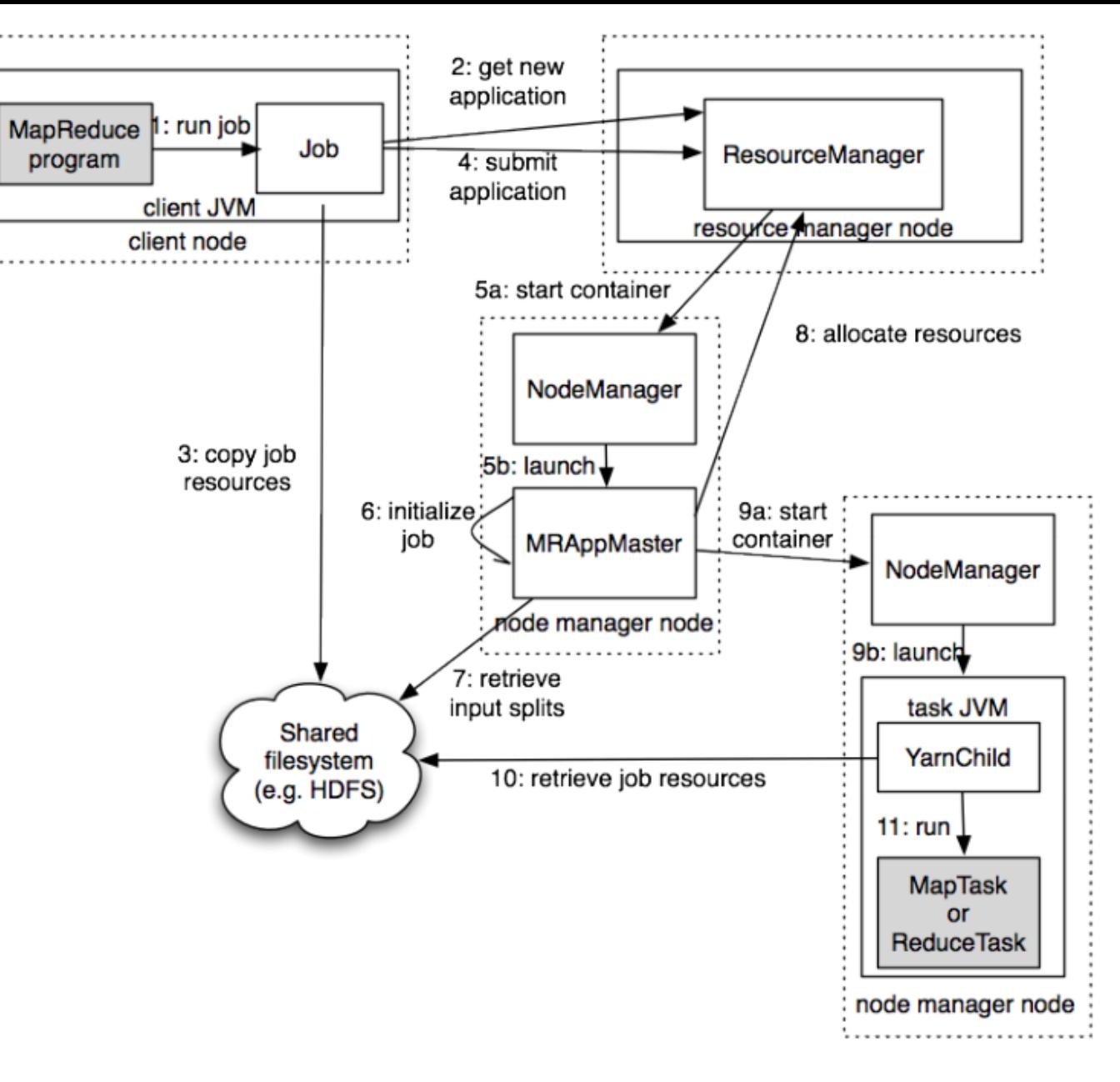

Source: Hadoop: The Definitive Guide

### **Fault tolerance**

 $\Box$ Comes from scalability and cost effectiveness

 $\Box$ HDFS:

 $\Box$ Replication

### $\Box$ Map Reduce

- $\Box$ Restarting failed tasks: map and reduce
- $\Box$ Writing map output to FS
- **QMinimizes re-computation**

# **Coordination: Master**

- **Master node takes care of coordination:**
	- **Task status:** (idle, in-progress, completed)
	- **Idle tasks** get scheduled as workers become available
	- When a map task completes, it sends the master the location and sizes of its *R* intermediate files, one for each reducer
	- Master pushes this info to reducers
- Master pings workers periodically to detect failures

### **Failures**

#### $\Box$ Task failure

 $\Box$ Task has failed – report error to node manager, appmaster, client.

 $\Box$ Task not responsive, JVM failure – Node manager restarts tasks.

#### **QApplication Master failure**

 $\Box$ Application master sends heartbeats to resource manager.

 $\Box$ If not received, the resource manager retrieves job history of the run tasks.

#### $\Box$ Node manager failure

# **Dealing with Failures**

#### • **Map worker failure**

- Map tasks completed or in-progress at worker are reset to idle
- Reduce workers are notified when task is rescheduled on another worker

#### • **Reduce worker failure**

- Only in-progress tasks are reset to idle
- Reduce task is restarted

#### • **Master failure**

– MapReduce task is aborted and client is notified

### **How many Map and Reduce jobs?**

- *M* map tasks, *R* reduce tasks
- **Rule of a thumb:**
	- Make *M* much larger than the number of nodes in the cluster
	- One DFS chunk per map is common
	- Improves dynamic load balancing and speeds up recovery from worker failures
- **Usually** *R* **is smaller than** *M*
	- Because output is spread across *R* files

# **Task Granularity & Pipelining**

- **Fine granularity tasks:** map tasks >> machines
	- Minimizes time for fault recovery
	- Can do pipeline shuffling with map execution
	- Better dynamic load balancing

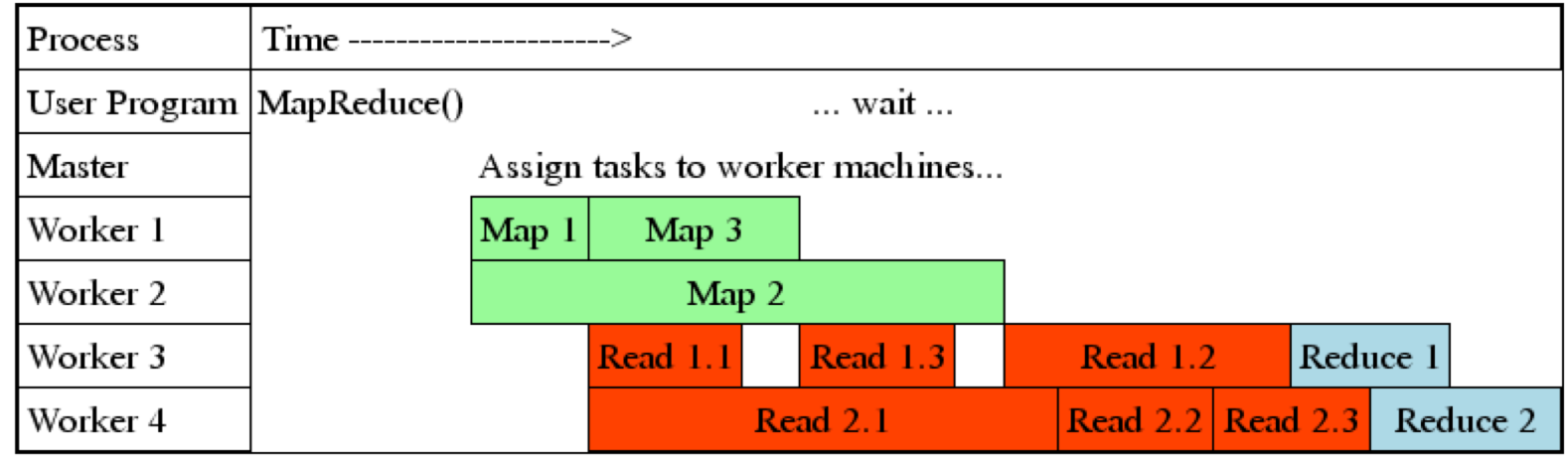

# **Refinements: Backup Tasks**

- **Problem**
	- Slow workers significantly lengthen the job completion time:
		- Other jobs on the machine
		- Bad disks
		- Weird things

#### • **Solution**

- Near end of phase, spawn backup copies of tasks
	- Whichever one finishes first "wins"
- **Effect**
	- Dramatically shortens job completion time

# **Refinement: Combiners**

- Often a Map task will produce many pairs of the form  $(k, v_1)$ ,  $(k, v_2)$ , *…* for the same key *k*
	- E.g., popular words in the word count example
- **Can save network time by pre-aggregating values in the mapper:**
	- combine(k, list( $v_1$ ))  $\rightarrow v_2$
	- Combiner is usually same as the reduce function
- Works only if reduce function is commutative and associative

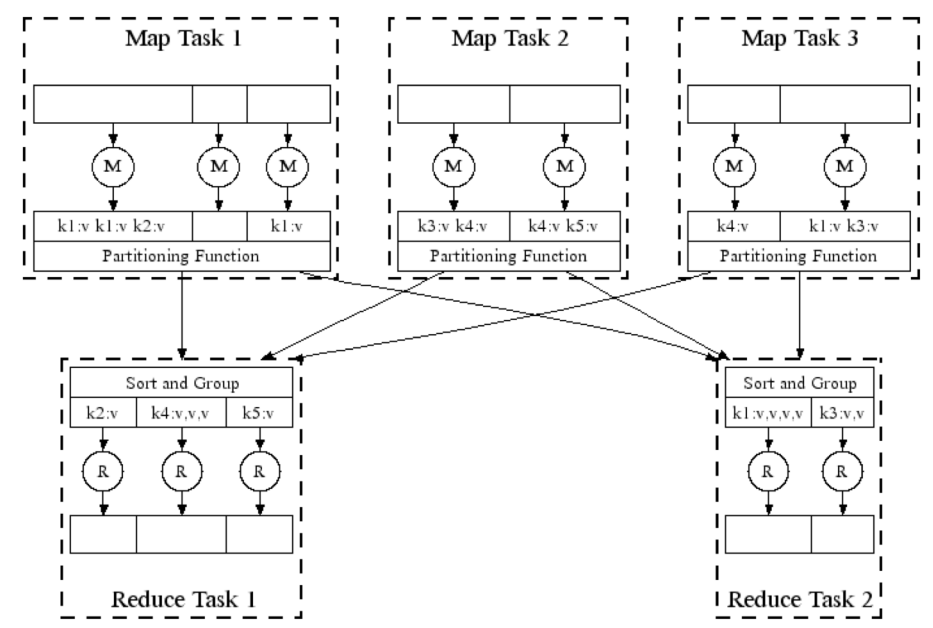

# **Refinement: Combiners**

#### • **Back to our word counting example:**

– Combiner combines the values of all keys of a single mapper (single machine):

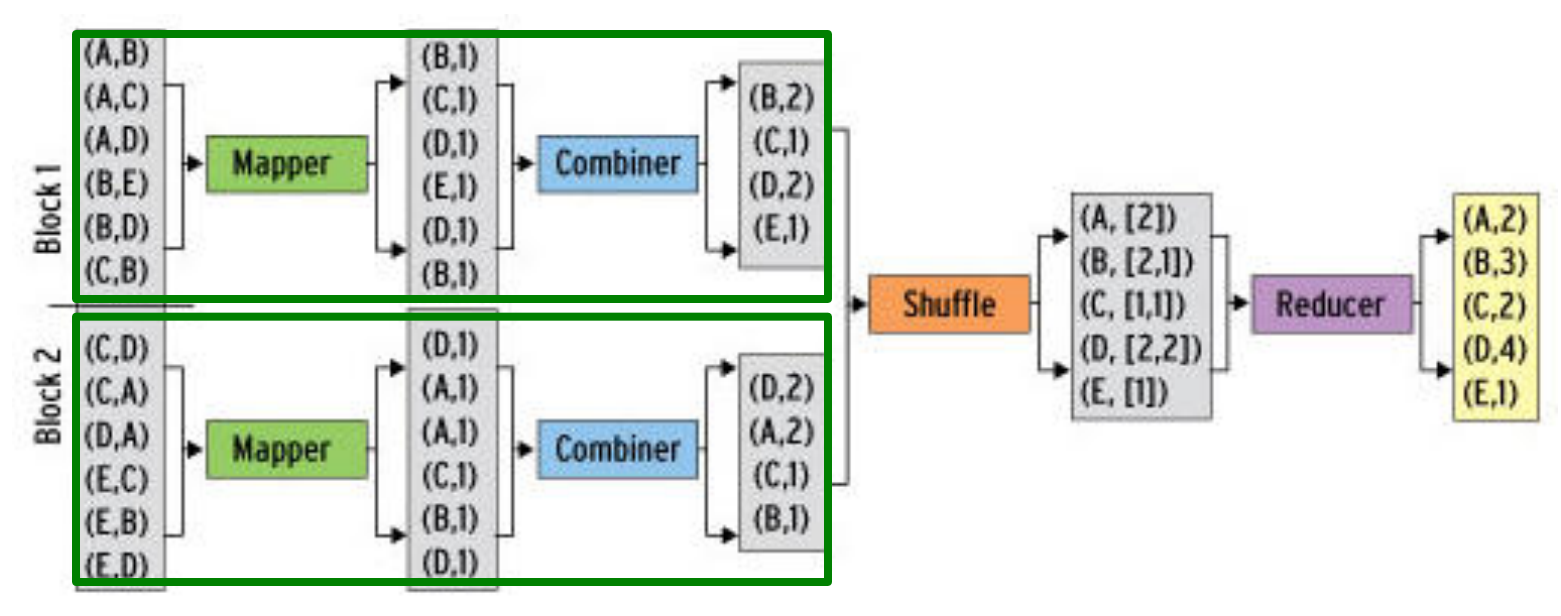

– Much less data needs to be copied and shuffled!

# **Refinement: Partition Function**

#### • **Want to control how keys get partitioned**

- Inputs to map tasks are created by contiguous splits of input file
- Reduce needs to ensure that records with the same intermediate key end up at the same worker
- **System uses a default partition function:**
	- **hash(key) mod** *R*
- **Sometimes useful to override the hash function:**
	- E.g., **hash(hostname(URL)) mod** *R* ensures URLs from a host end up in the same output file

### **Example: Join By Map-Reduce**

- **Compute the natural join**  $R(A,B) \bowtie S(B,C)$
- *R* and *S* are each stored in files
- Tuples are pairs *(a,b)* or *(b,c)*

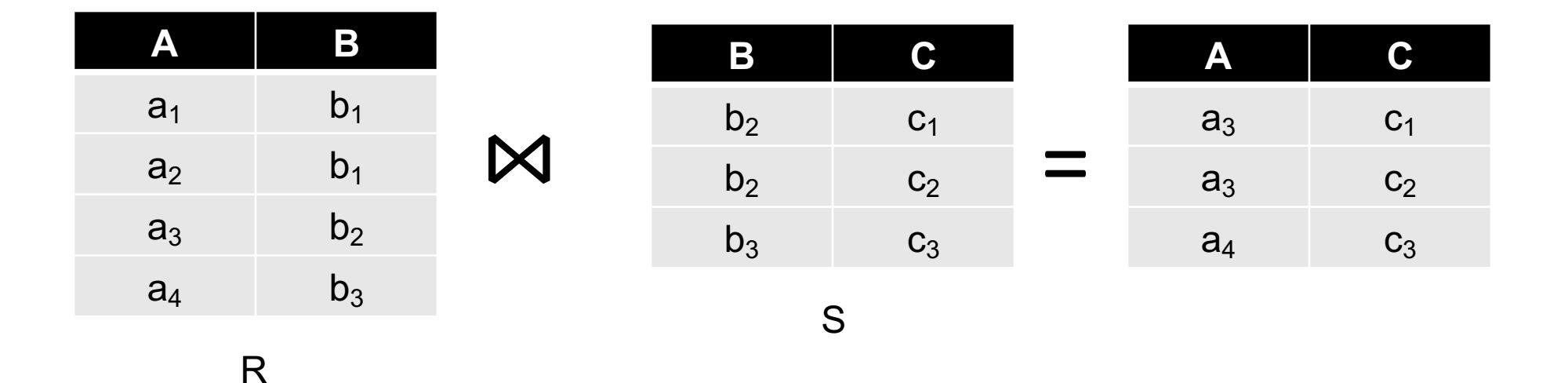

### **Map-Reduce Join**

- **Use a hash function** *h* **from B-values to** *1...k*
- **A Map process turns:**
	- Each input tuple *R(a,b)* into key-value pair *(b,(a,R))*
	- Each input tuple *S(b,c)* into *(b,(c,S))*
- **Map processes** send each key-value pair with key *b* to Reduce process *h(b)*

– Hadoop does this automatically; just tell it what *k* is.

• Each **Reduce process** matches all the pairs  $(a,b,c)$ ) with all  $(b,(c,s))$  and outputs  $(a,b,c)$ . Datasets, http://www.mmds.org <sup>30</sup>

# **Cost Measures for Algorithms**

- **In MapReduce we quantify the cost of an algorithm using**
- *1. Communication cost* = total I/O of all processes
- *2. Elapsed communication cost* = max of I/O along any path
- 3. (*Elapsed*) *computation cost* analogous, but count only running time of processes

Note that here the big-O notation is not the most useful (adding more machines is always an option)

# **Example: Cost Measures**

- **For a map-reduce algorithm:**
	- $-$  **Communication cost** = input file size  $+ 2 \times$  (sum of the sizes of all files passed from Map processes to Reduce processes) + the sum of the output sizes of the Reduce processes.
	- **Elapsed communication cost** is the sum of the largest input + output for any map process, plus the same for any reduce process

# **What Cost Measures Mean**

- Either the I/O (communication) or processing (computation) cost dominates
	- Ignore one or the other
- Total cost tells what you pay in rent from your friendly neighborhood cloud
- Elapsed cost is wall-clock time using parallelism

# **Cost of Map-Reduce Join**

- **Total communication cost**  $= O(|R| + |S| + |R \bowtie S|)$
- **Elapsed communication cost** = O(s)
	- We're going to pick *k* and the number of Map processes so that the I/O limit *s* is respected
	- We put a limit *s* on the amount of input or output that any one process can have. *s* **could be:**
		- What fits in main memory
		- What fits on local disk
- With proper indexes, computation cost is linear in the input + output size
	- So computation cost is like comm. cost

### **Conclusion:**

- We have seen:
	- Map-reduce programming in Java
	- Map reduce programming in other languages
	- Implementation details:
		- Job and tasks
		- Shuffle and sort

### **References:**

- Jure Leskovec, Anand Rajaraman, Jeff Ullman. **Mining of Massive Datasets.** *2nd edition. - Cambridge University Press. http://www.mmds.org/*
- Tom White. **Hadoop: The definitive Guide.** Oreilly Press.